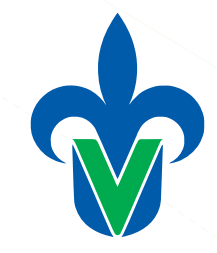

# Razones financieras

### **Margarita Altamirano Vásquez**

*Fundamentos de Administración Financiera* Fac. de Contaduría y Administración, Región Xalapa.

### El estado de operación

- Se le conoce como estado de operación al estado de resultados o estado de pérdidas y ganancias.
- El estado de resultados es un documento contable que muestra detallada y ordenadamente la utilidad o pérdida del ejercicio. (Lara, 1999)
- El estado de resultados es uno de los estados financieros básicos para las entidades lucrativas. Su importancia reside en que muestra la información relativa al resultado de las operaciones en un periodo contable y, por ende, los ingresos y gastos de dichas entidades, así como, su utilidad o pérdida neta, permitiendo evaluar los logros alcanzados con los esfuerzos desarrollados durante el periodo consignado en el mismo estado.(Salas, 2013)

# El estado de operación

De acuerdo con la NIF B-3, los rubros del estado de resultados son:

- **EXECUTE:** Ventas o ingresos netos
- **Costos y gastos**
- **EXECUTE Resultado integral de financiamiento**
- Participación en la utilidad o pérdida de otras entidades
- Utilidad o pérdida antes de impuestos a la utilidad
- Impuestos a la utilidad
- Utilidad o pérdida de operaciones continuas
- **Operaciones discontinuadas**
- Utilidad o pérdida neta
- Otros resultados integrales
- Participación en los otros resultados integrales de otras entidades
- Resultado integral

### Principales secciones del estado de operaciones

Ventas

- ( ) Costo de ventas
- ( = ) Utilidad bruta
- ( ) Gastos de operación
- ( = ) Utilidad de operación
- (+/-) Intereses
- ( = ) Utilidad antes de impuestos
- ( ) Impuestos
- ( = ) Utilidad neta

### **Principales** secciones del estado de operaciones

#### Ventas

- ( ) Costo de ventas
- ( = ) Utilidad bruta
- ( ) Gastos de operación
- ( = ) Utilidad de operación

### **SECCIÓN OPERATIVA**

(+/-) Intereses ( = ) Utilidad antes de impuestos ( - ) Impuestos **SECCIÓN FINANCIERA SECCIÓN FISCAL**

 $( = )$  Utilidad neta

# Márgenes de beneficios brutos

El margen de beneficio bruto es una razón que mide la rentabilidad de la empresa en términos del porcentaje de ingresos totales por ventas que una empresa mantiene después de incurrir en los costos asociados con la producción o adquisición de los bienes y servicios vendidos.

La razón de margen de beneficio bruto se calcula de la siguiente manera:

*Margen bruto = Ventas – Costo de ventas*

*Ventas* 

#### **BACHOCO (2020, en millones de pesos)**

Ingresos netos 68,792.00

Costo de ventas 57,707.60

#### **GRUPO COMERCIAL CHEDRAUI (2020, en miles de pesos)**

Ingresos netos 146'287,327

Costo de ventas 113'907,525

#### **GRUPO TELEVISA (2020, en miles de pesos)**

Ingresos netos 97'361,634

Utilidad bruta 40'371,979

*Margen bruto = Ventas – Costo de ventas = Utilidad bruta*

*Ventas Ventas*

# Márgenes de beneficios brutos

# Razones analíticas

Son índices que miden la operación de la empresa y permiten comparar su rendimiento con resultados de la misma empresa en diferentes años, o con diferentes empresas en un mismo año.

Las razones financieras se encargan de identificar:

a) Liquidez: Mide la capacidad de la empresa para asumir sus obligaciones de corto plazo.

b) Solvencia o endeudamiento: Ayuda a comprender la relación entre la inversión de la compañía y sus fuentes de financiamiento.

c) Rentabilidad: Permite determinar el retorno que se genera en cada una de las etapas contempladas dentro del Estado de Resultados, así como respecto a los accionistas.

d) Eficiencia operativa: Permiten determinar qué tan rápido se transforman las cuentas del Balance General en ingresos, costos y gastos.

# Razones analíticas (liquidez)

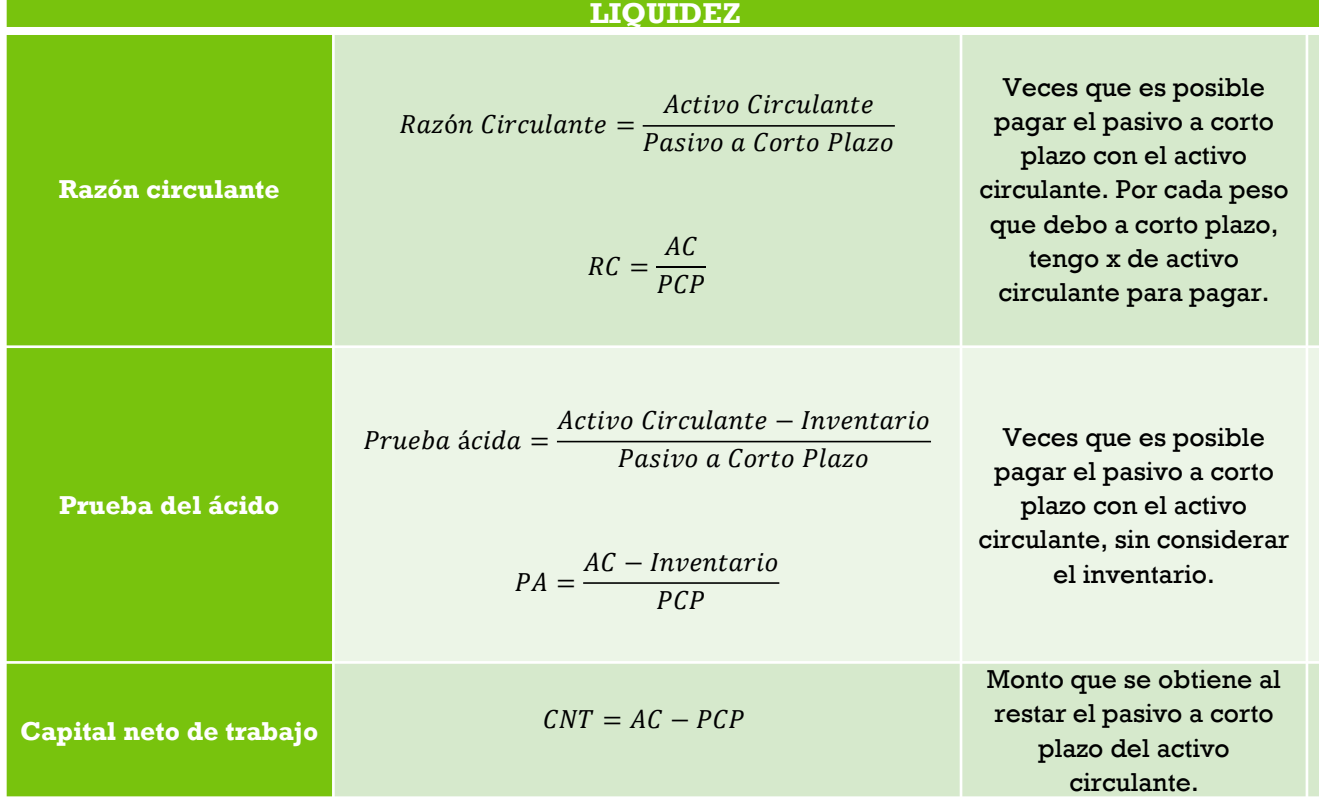

### Razones analíticas (solvencia)

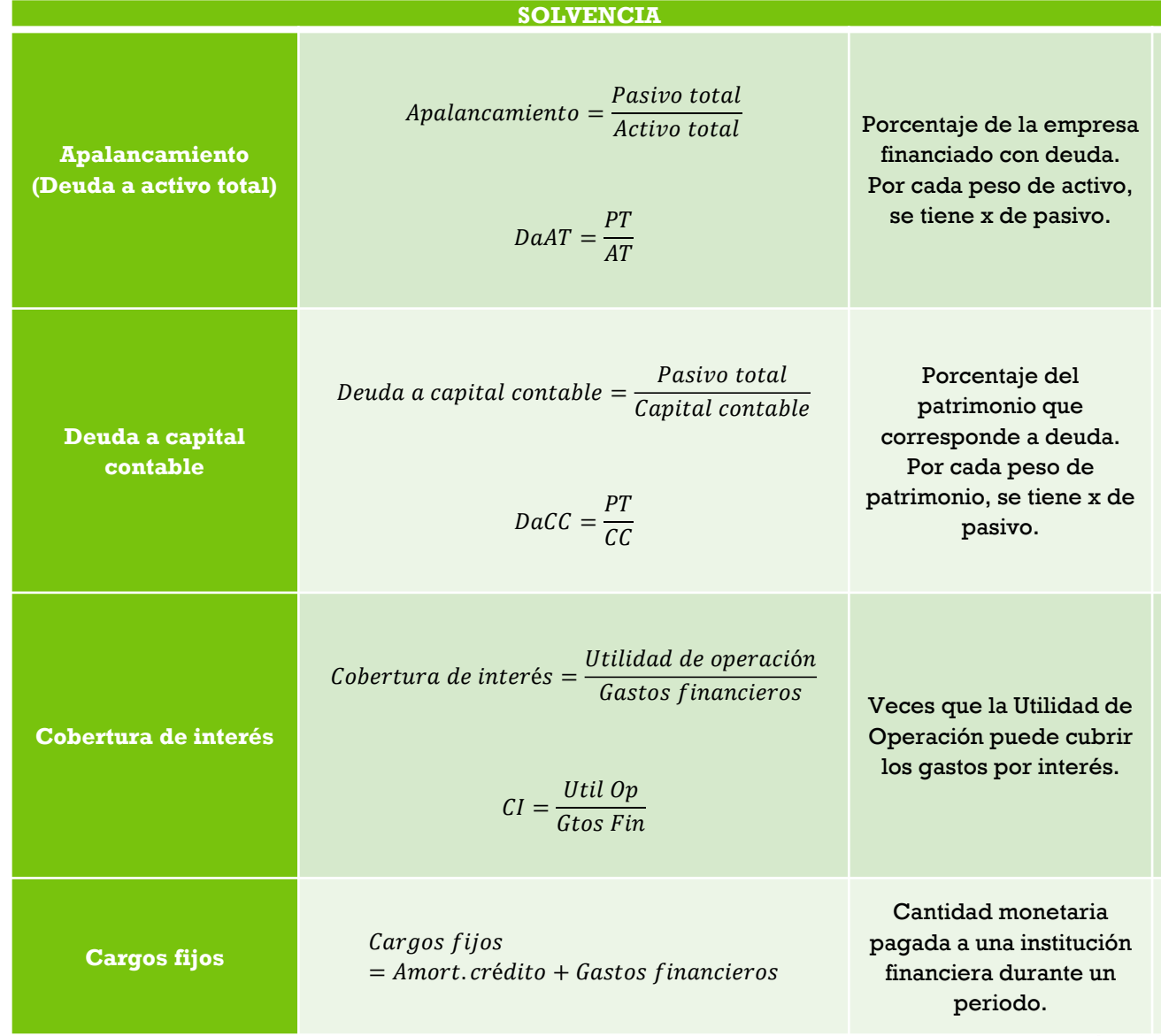

## **Razones** analíticas (rentabilidad)

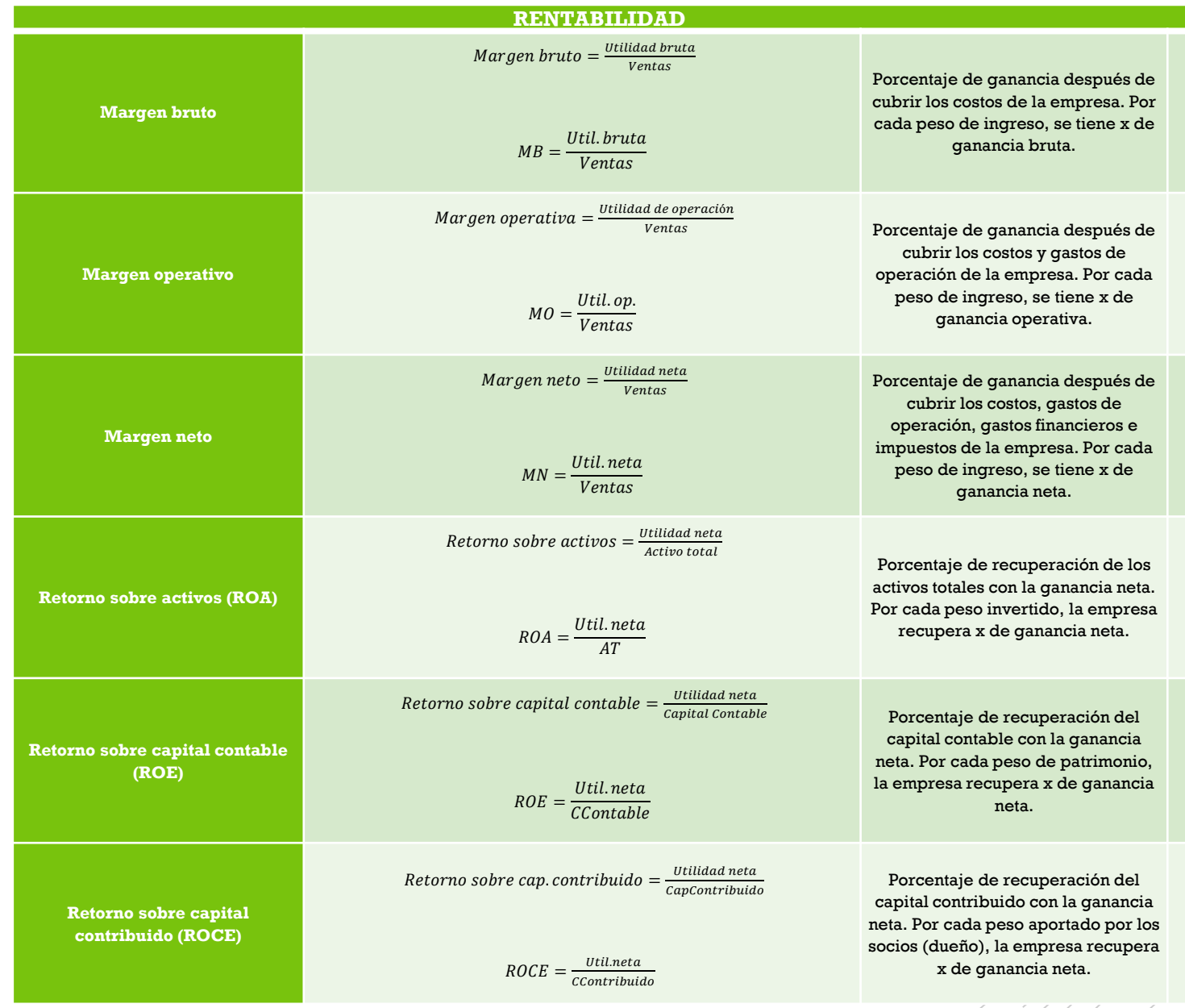

### Razones analíticas (eficiencia operativa)

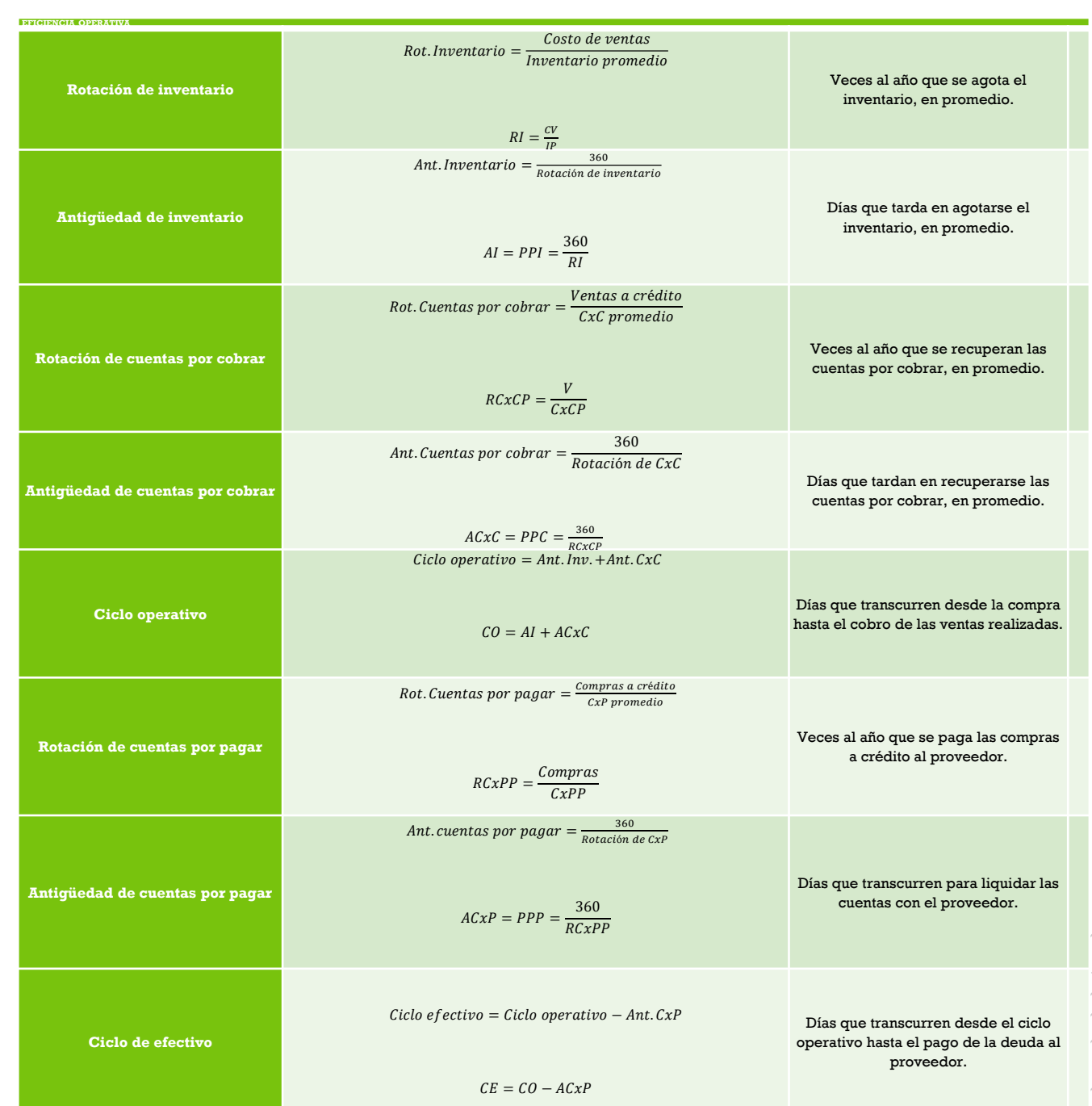

# Calcula las razones financieras a partir de la información financiera presentada.

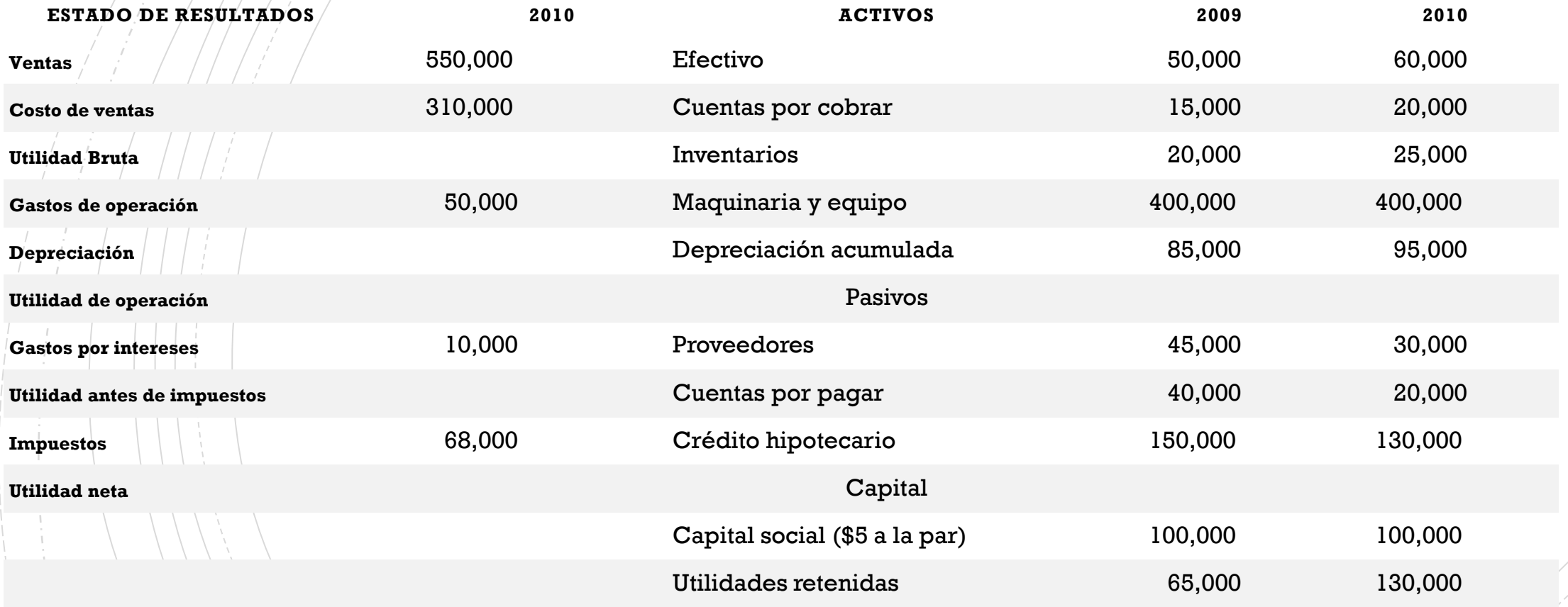

### Fuentes de información

▪ Fundamentos de administración financiera

Besley, Scott y Brigham. México: Cengage Learning.

**·** Principios de administración financiera

Gitman, L. México: Pearson Education.

▪ Introducción a las finanzas

Castro, A. México: Mc Graw Hill

Trabajo bajo la licencia:

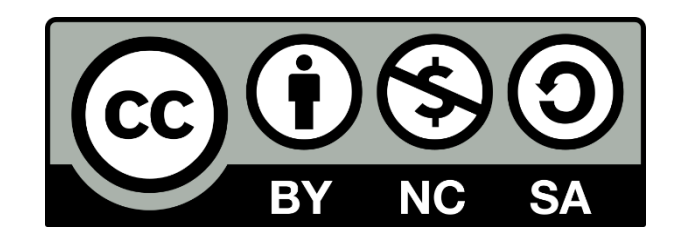